# **Learning Accounting Applications With Microsoft Excel**

Eventually, you will very discover a extra experience and exploit by spending more cash. still when? attain you resign yourself to that you require to get those all needs subsequently having significantly cash? Why dont you try to get something basic in the beginning? Thats something that will lead you to understand even more with reference to the globe, experience, some places, like history, amusement, and a lot more?

It is your extremely own get older to pretend reviewing habit. accompanied by guides you could enjoy now is **Learning Accounting Applications With Microsoft Excel** below.

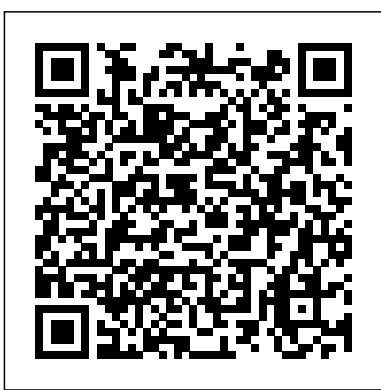

## **Learning Accounting Applications With Microsoft**

Azure DevOps enables you to build, test, and deploy any application to any cloud or on premises. Learn how to configure build pipelines that continuously build, test, and verify your applications. In this learning path, you will: Collaborate with others to build your applications using Azure ... Learning Accounting Applications with Microsoft Excel 2000 ...

Designed to reinforce first year accounting concepts.

Offers an opportunity for students to learn Excel as an accounting tool. Focus is on applying accounting skills. Contains exercises, formulas learning path and function, an appendices, Learn ... and more.

### **Microsoft Office Accounting Express - Download**

learning accounting applications with microsoft excel 2000 is available in our book collection an online access to it is set as public so you can get it instantly. Our books collection spans in multiple locations, allowing you to get the most less latency time to download any of our books like this one.

Learning Accounting Applications With Microsoft Excel 2000 ... Microsoft understands everyone has different learning preferences so we provide certifications and training options throughout your certification journey. Free learning paths to prepare With Microsoft Learn, anyone can master core

concepts at their speed and on their schedule. Build applications with Azure DevOps Learn Accounting. ?Romiracle?. ?Education?. 6. #1 Accounting Basic learning app. Learn Accounting Basics: The Accounting Equation Financial Statements Balance Sheet Income Statement Cash Flow Statement Owners' Equity Accounting Principles Debits and Credits Journal Ledger Trial balance. EVERYONE. Get Accounting App - Microsoft Store Expand the services you offer clients through a connected suite of Microsoft solutions, including Dynamics

365, Office 365, and .NET community, and Power BI. Deliver key business insights to your clients using powerful reporting tools and custom dashboards, and further enhance your role as a trusted adviser. **Learning Accounting Applications With Microsoft Excel 2000 ...** Great book, spiral bound, to explain Accounting and Microsoft Excel. It takes you slowly through the basic concepts of same time the basic functions of Excel. Then it graduates to

a deeper level of Accounting and how Excel is used to create financial reports, all the while showing you almost every button on both the Learning Accounting Applications with Microsoft Excel 2000

### <u>. . .</u>

Free courses, tutorials, videos, and more for learning **Microsoft Learn |** web development with ASP.NET. Resources from the .NET team,

Accounting and at the Welcome to Microsoft training companies. **Amazon.com: Customer reviews: Learning Accounting ...** Get Learn Accounting by GoLearningBus - Microsoft Store. Download this app from Microsoft Store for Windows 10, Windows 8.1, Windows 10 Mobile, Windows Phone 8.1. See screenshots, read the **Accountant Hub|** latest customer reviews, and compare ratings for Learn Accounting by GoLearningBus. <u>learn.microsoft.com -</u> (Office 2000 Learning Learning and Development Services Learn. Discover your path. Whether you're just starting or an experienced professional, our hands-on approach helps you arrive at your goals faster, with more confidence and at your own pace. Master core concepts at your speed and on your schedule. Whether you've got 15 minutes or an hour, you can develop practical skills ... **Microsoft Docs** The Microsoft office session, our first for 2019 will cover;

PowerPoint (basic and pro) and Excel (basic, intermediate and advanced). Following from our highly successful accounting software training in January 2019, we are teaching in depth practical on QuickBooks and Sage 50, two most used accounting applications in the workspace world over. **Dynamics 365 –**

## **Microsoft Dynamics 365**

Learning Accounting Applications with Microsoft Excel 2000 Series) by DDC Publishing. Click here for the lowest price! Paperback, 9781562437244, 1562437240 **Microsoft & Accounting applications training, July 24-27 ... Bookkeeping for Small Business - Excel Tutorial - Part 1 - Invoice Tracking - Bookkeeping Training** 3 Best (FREE) Accounting Software Online In 2020 EXCEL FOR BEGINNERS, Auditors \u0026 Accountants

How To Start Bookkeeping (FREE Template) The Accounting Game **Pivot Tables,** - Book ReviewFull Quickbooks Course Part 1 of  $3 -$ Welcome To Quickbooks Excel for Accounting: Formulas, VLOOKUP  $\u0026$  INDEX, PivotTables, Recorded Macros, Charts, Keyboards Create a Bookkeeping Spreadsheet using Microsoft Excel -Part 1 Simple Accounting System using Microsoft Excel Excel Tips for Accountants! (Part 1)3 Great Books for Accountants QuickBooks Online Complete Tutorial: Setup, Chart of Accounts, and Banking How to make Macro enabled Form in Excel Sheet? Create This AMAZING Online Tutorial: Excel Application that Tracks Purchases, Sales AND Inventory [Part <del>Accounts Payabl</del>e 1] My monthly

bookkeeping system in 5 steps **Introduction to Charts, and Dashboards in Excel** Dynamic General **(Part 1) Accounting** Journal \u0026 **software for small business | Book keeper Accounting Software** Accounting Spreadsheet [Excel Template] Create it in 15 minutes **Accounting for Beginners #1 / Debits and Credits / Assets = Liabilities + Equity** How to use QUICKBOOKS ONLINE in 2020 Excel Basics | For Accountants | Top 3 Mistakes To Avoid In Quickbooks!! Quickbooks Tutorial by The Quickbooks University The Beginner's Guide to Excel - Excel Basics TutorialQuickBooks Getting Started 2019/2020 <del>Dynamics</del> 365 for Financials Overview Excel Crash Course

for Finance Professionals - FREE | Corporate Finance Institute How To Create A Accounts Register In Excel **Accounting 101: Learn Basic Accounting in 7 Minutes!** How to use Microsoft Excel for small business accounting. **Learn Macros in 7 Minutes (Microsoft Excel)** Learning Accounting Applications With Microsoft Excel 2000 Microsoft Learn is where everyone comes to learn. Discover new skills, find certifications, and advance your career in minutes with interactive, hands-on learning paths. Explore Learn Microsoft Employees can find specialized learning resources by signing in. **Get Learn Accounting - Microsoft Store** Microsoft Office Accounting Express is a freeware accounting software app filed under accounting software and made available by Microsoft for Windows. The review for Microsoft

Office Accounting Express has not been completed yet, but it was tested by an editor 2000 Analysis here on a PC.

#### **Get Learn**

### **Accounting by GoLearningBus -**

### **Microsoft Store**

Download. Download Freeware (301.18 MB) Windows XP Windows Vista - English. Microsoft Office Accounting Express is a finance software that manage small business. Its interface is slightly the as Microsoft office Products. The application is a very good introduction of business technology since you can manage your finance online. Key Features : -Managing financial accounts : Like most of accounting software, office Accounting Express can create quotes , invoices, checks and track at the same ... Microsoft Certifications | Microsoft Docs

Online Library Learning 2000 Accounting Applications With Microsoft Excel Fundamentals: PivotTables, Power Query \u0026 Data Model **Part 1 - Invoice** bookkeeping 101, bookkeeping overview, basics, and best practices Microsoft praccrees incressive<br>Excel 01 Payroll Part 1 <del>(FREE) Accounting</del> - How to enter data and **Software Online In** create formulas QuickBooks Online Tutorial: Getting Started 2019/2020 Power BI Full Download the latest version of Microsoft Office Accounting ... Great book, spiral bound, to explain Accounting and Microsoft Excel. It takes you slowly through the basic concepts of Accounting and at the same time the basic functions of Excel. Then it graduates to a deeper level of Accounting and how Excel is used to create financial reports, all the while showing you almost every button on both the Learning Accounting Applications With Microsoft Excel

**Bookkeeping for Small Business - Excel Tutorial - Tracking - Bookkeeping Training** 3 Best 2020 EXCEL FOR BEGINNERS, Auditors \u0026 Accountants How To Start Bookkeeping (FREE Template) The Accounting Game - Book ReviewFull Quickbooks Course Part 1 of 3 - Welcome To Quickbooks Excel for Accounting: Formulas, VLOOKUP \*u0026 INDEX*, PivotTables, Recorded Macros, Charts, Keyboards Create a Bookkeeping Spreadsheet using  $Microsoft$   $Excel$  -Part 1 Simple Accounting System using Microsoft Excel Excel Tips for Accountants! (Part 1)3 Great Books for Accountants

QuickBooks Online

Complete Tutorial: Setup, Chart of Accounts, and Banking How to make Macro enabled Form in Excel Sheet? Create This AMAZING Online Tutorial: Excel Application that Tracks Purchases, Sales AND Inventory [Part <del>Accounts Payable</del> 1] My monthly bookkeeping system in 5 steps **Introduction to Pivot Tables, Charts, and** Dashboards in Excel Dynamic General **(Part 1) Accounting** Journal \u0026 **software for small business | Book keeper Accounting Software** Accounting Spreadsheet [Excel Template] Create it small business in 15 minutes **Accounting for Beginners #1 / Debits and Credits / Assets = Liabilities + Equity** How to use QUICKBOOKS ONLINE in 2020 Excel Basics | For Accountants | Top 3 Mistakes To Avoid In Quickbooks!!

Quickbooks Tutorial by The Quickbooks University The Beginner's Guide to Excel - Excel Basics TutorialQuickBooks Getting Started 2019/2020 Dynamics 365 for Financials Overview Excel Crash Course for Finance Professionals - FREE | Corporate Finance Institute How To Create A Accounts Register In Excel **Accounting 101: Learn Basic Accounting in 7 Minutes!** How to use Microsoft Excel for accounting. **Learn Macros in 7 Minutes (Microsoft Excel)** Accounting App. ?Christian Satzinger?. ?Personal finance?. With Account-App it is possible to create categories like sports, gasoline, restaurant,...and save pices, prices

and optional a notes per categorie. In a selected range of datetime you can fetch statistic data of all saved entries. Statistic is displayed as total costs per category and percentage.